#### **CS1H/G-CPU**@@**H**

# **CS1-series**

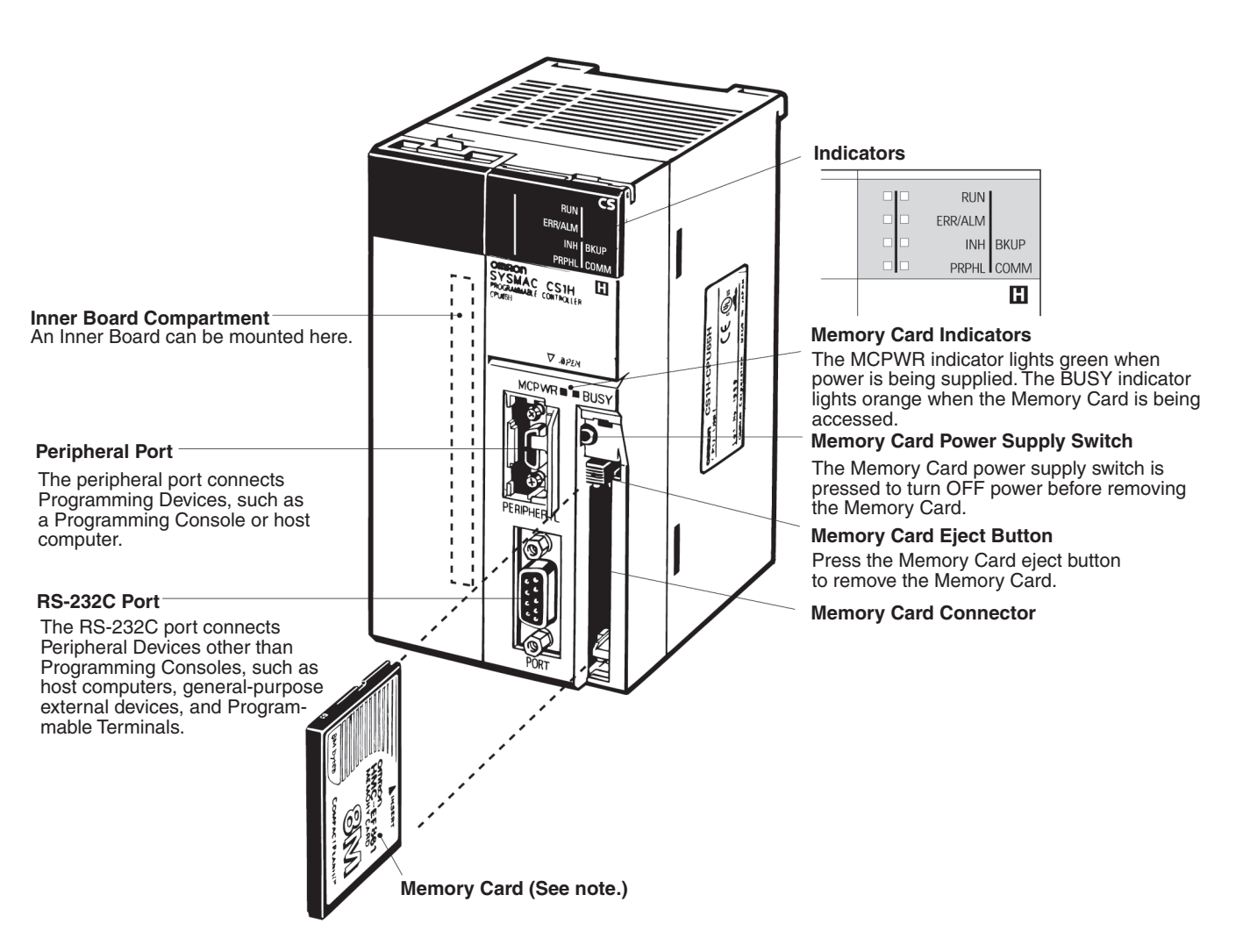

With the CS1 PLCs, Memory Cards and specified ranges of the EM Area can be used as file memory. File memory can be used to store the entire user program, I/O memory contents, and/or parameter area contents.

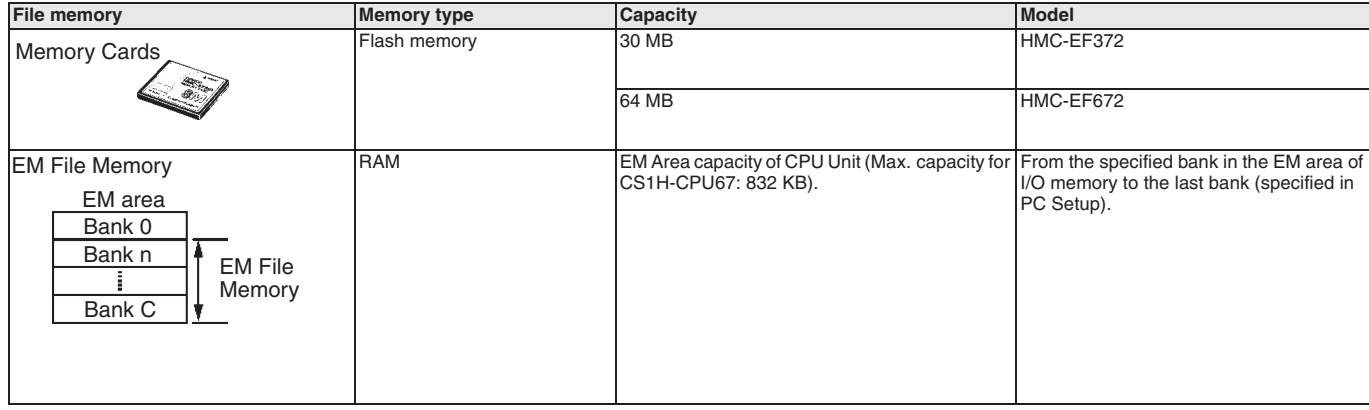

**Note:** Memory Card Adapter: HMC-AP001 (The Memory Card Adapter can be used to mount Memory Cards in PC card slots to use the Cards on a personal computer.)

### **Specifications**

#### **CPU Units**

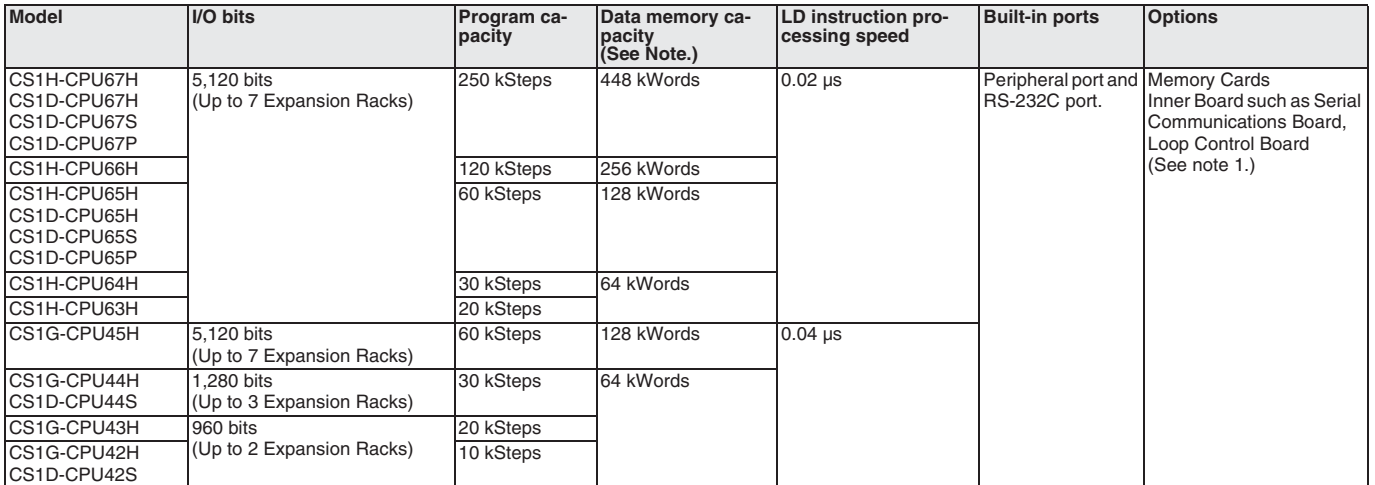

**Note:** The available data memory capacity is the sum of the Data Memory (DM) and the Extended Data Memory (EM).

**Note: 1.** A Loop Control Board cannot be mounted in CS1D-CPU□□D, use CS1D-CPU□□P instead.

A Serial communications Board cannot be mounted in CS1D-CPU $\square$ P.

#### **Common Specifications**

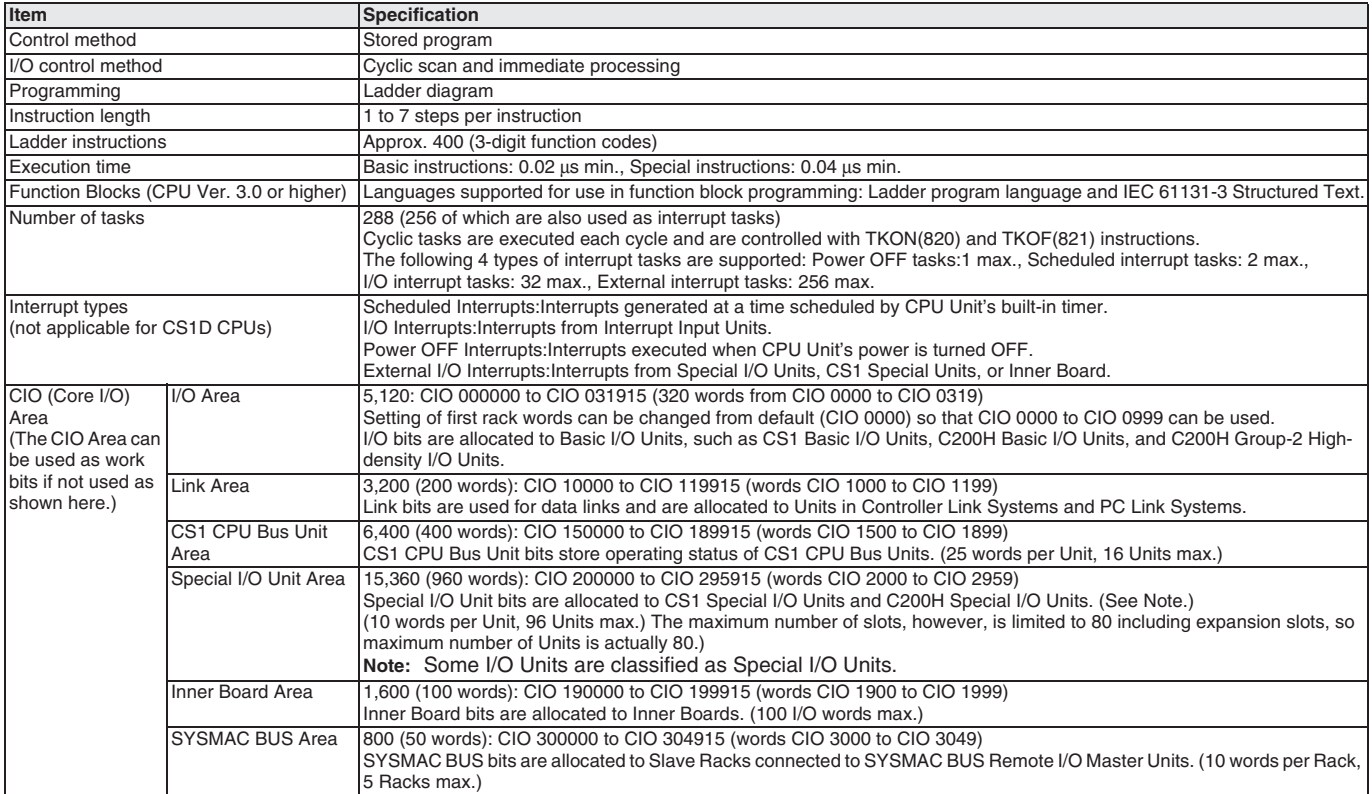

**Note:** A max. of 10 or 16 C200H Special I/O Units can be used depending on the CPU Unit. Some I/O Units are Special I/O Units.

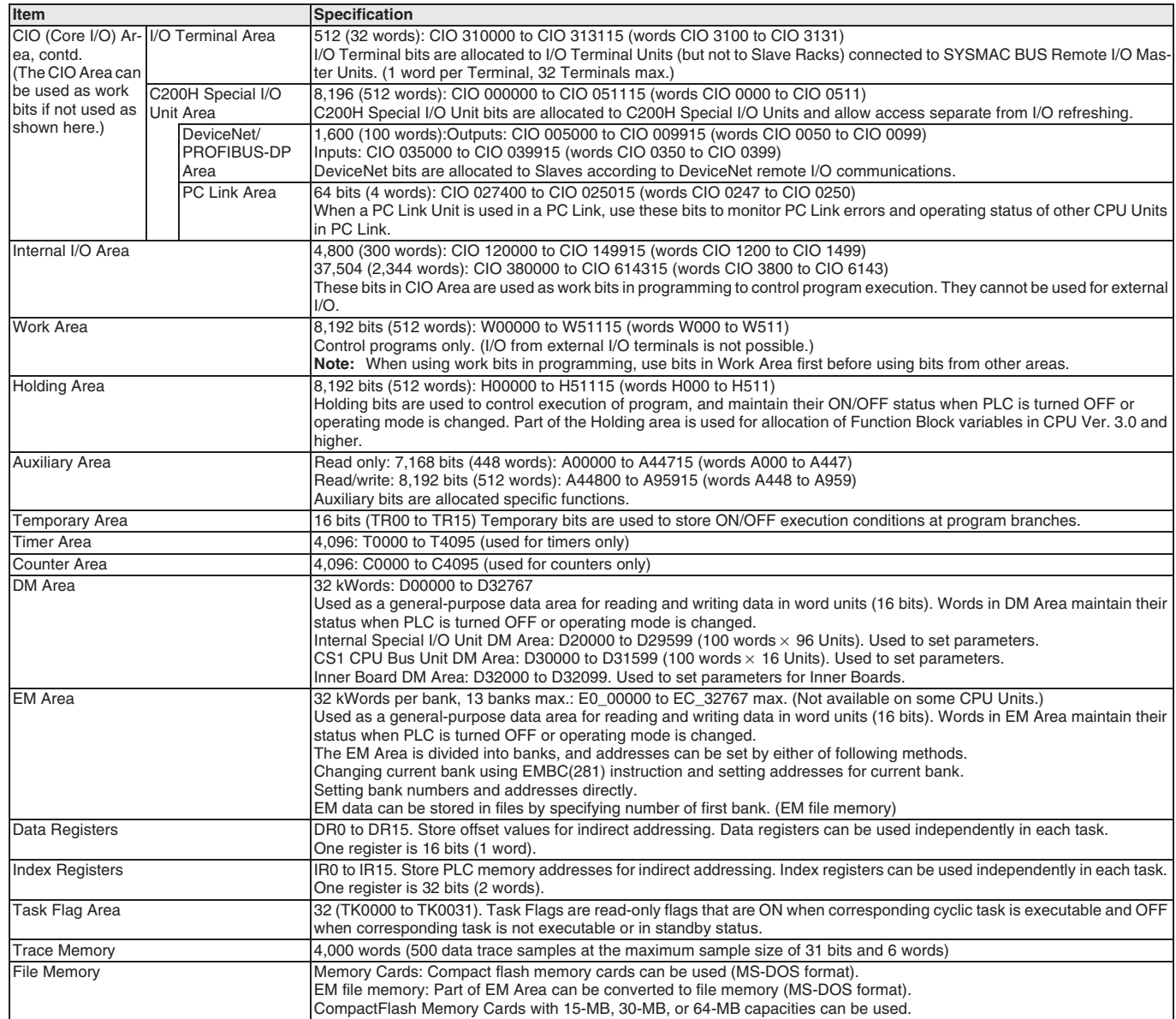

#### **Function Specifications**

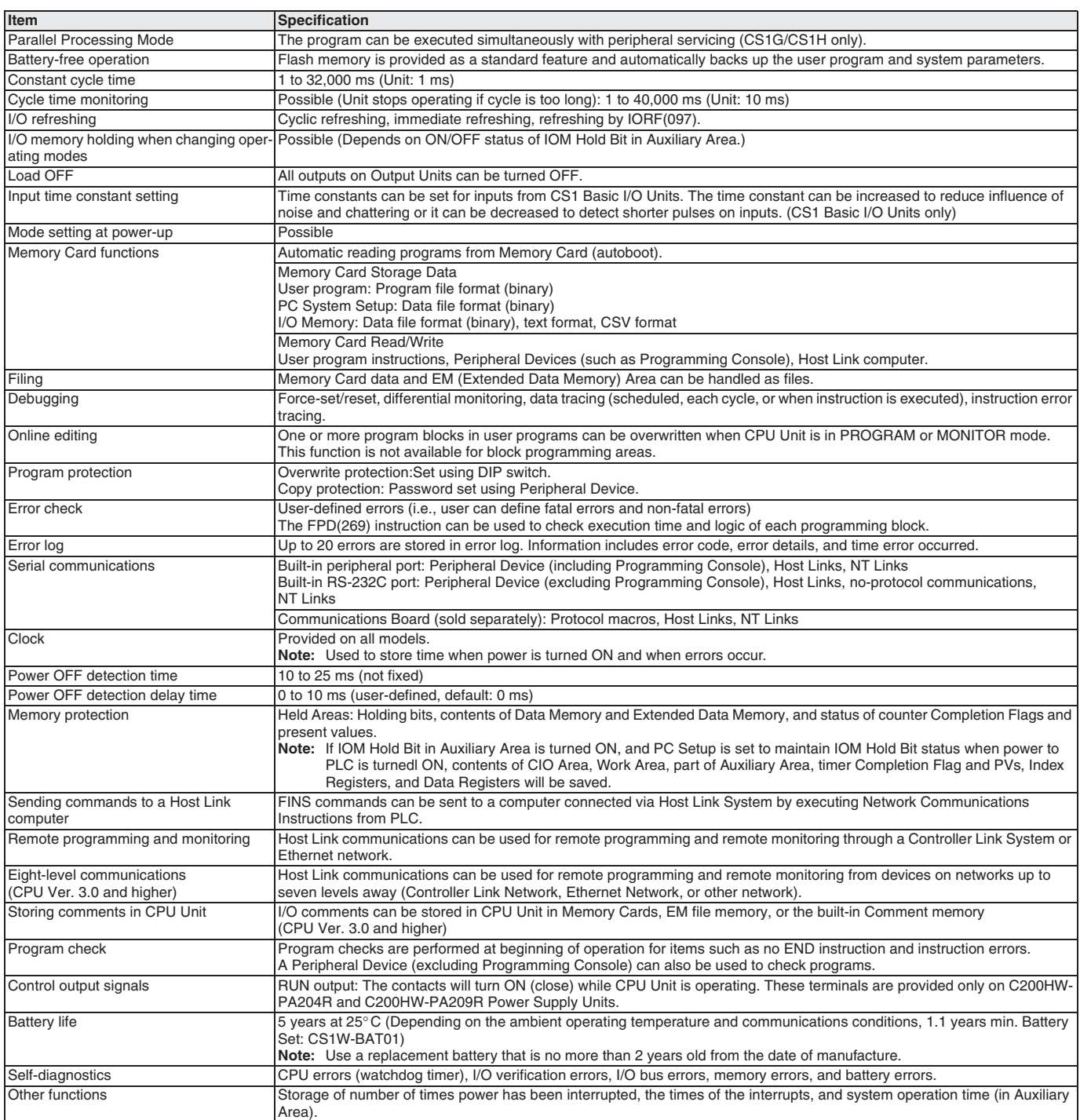

#### **Specifications - Power Supply Units**

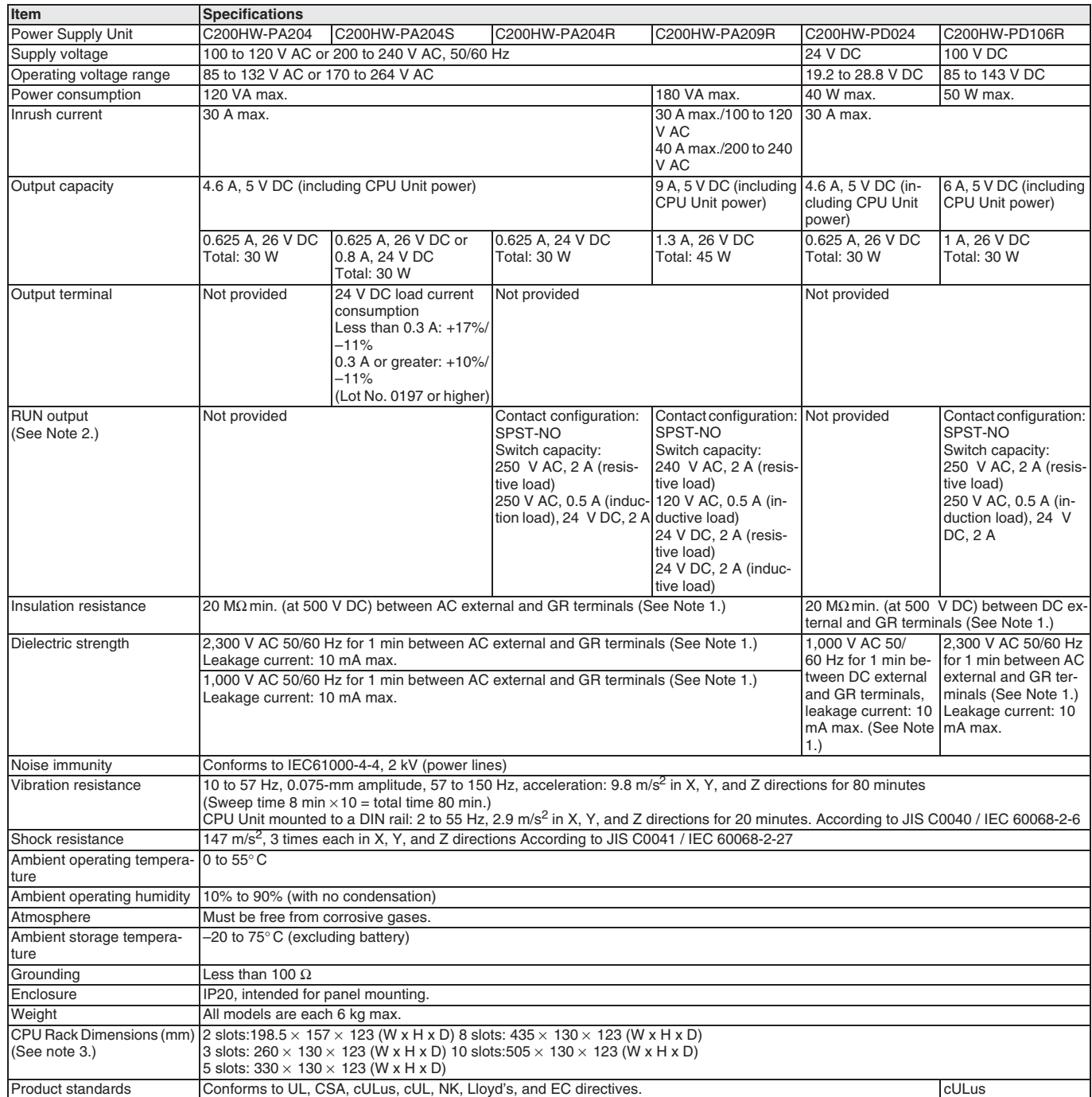

**Note: 1.** Disconnect the Power Supply Unit's LG terminal from the GR terminal when testing insulation and dielectric strength.

**2.** Only when mounted to a Backplane.

**3.** Depth is 153 mm for C200HW-PA209R.

**4.** Enquire separately for general specifications of Process I/O Units.

# **Programmable**<br>Controllers **Programmable Controllers**

### **Specifications - Duplex Power Supply Units**

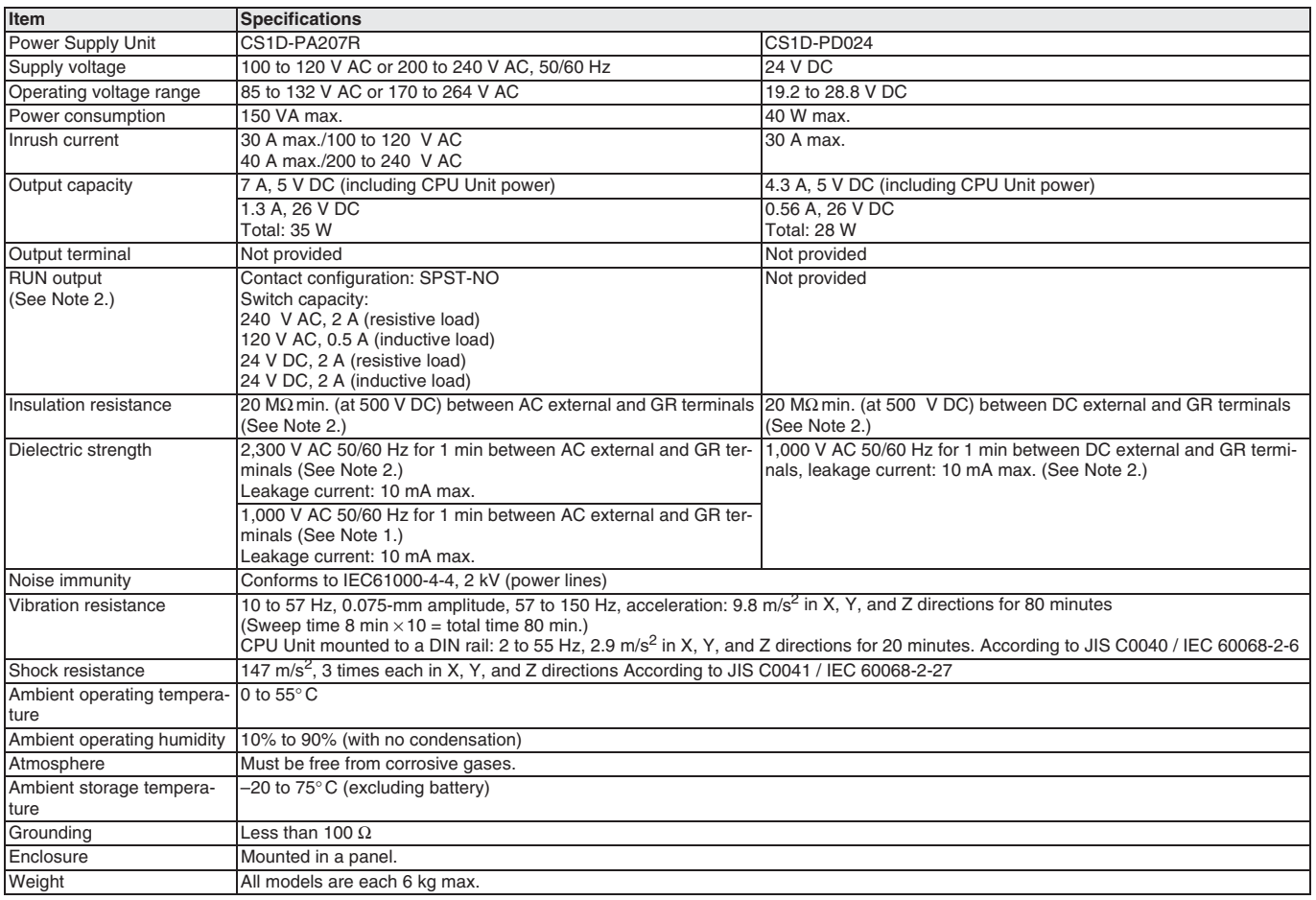

#### **Basic System Configuration**

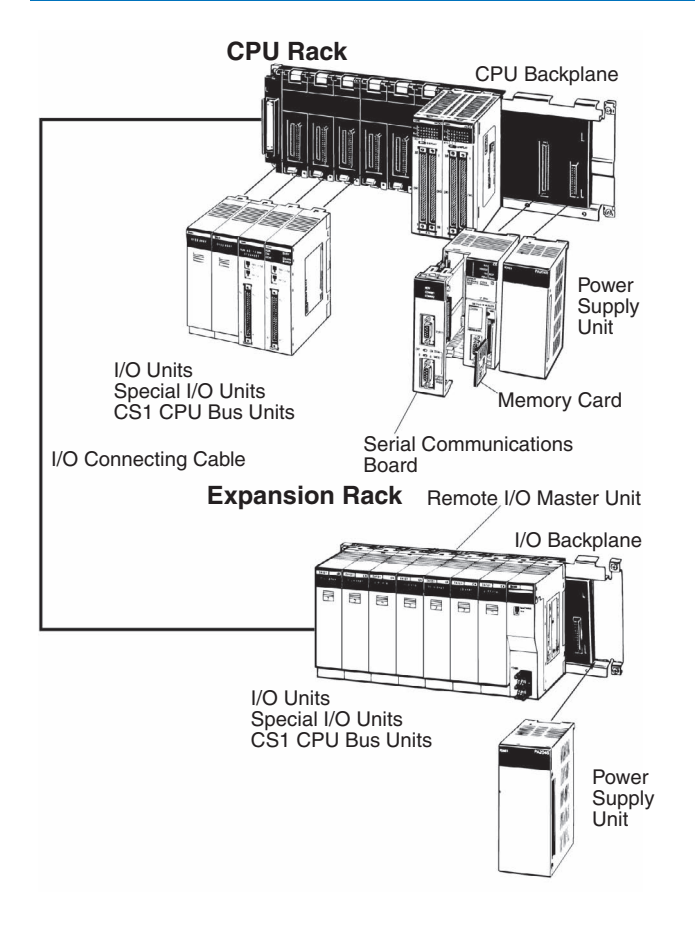

#### **CPU Rack**

A CPU Rack consists of a CPU Unit, Power Supply Unit, CPU Backplane, Basic I/O Units, Special I/O Units, and CPU Bus Units. The Serial Communications Board and Memory Cards are optional.

**Note:** The Backplane depends on the type of CPU Rack, Expansion I/ O Racks, and Slave Racks that are used.

#### **Expansion Racks**

Both C200H and CS1 Expansion Racks can be used.

- **•** C200H Expansion I/O Racks can be connected to CPU Racks, CS1 Expansion Racks, or other C200H Expansion I/O Racks.
- **•** CS1 Expansion Racks can be connected to CPU Racks or other CS1 Expansion Racks.

An Expansion Rack consists of a Power Supply Unit, a CS1 or C200H Expansion I/O Backplane, Basic I/O Units, Special I/O Units, and a CS1 CPU Bus Units.

#### **Long-distance Expansion Racks**

An I/O Control Unit and I/O Interface Units can be used to extend the normal limit of 12 m to 50 m for each of two series of CS1 Expansion Racks. The following Units can be mounted to Long-distance Expansion Racks: CS1 Basic I/O Units, CS1 Special I/O Units, and CS1 CPU Bus Units. (C200H Units cannot be mounted to Long-distance Expansion Racks.)

#### **CPU Rack**

#### **Configuration**

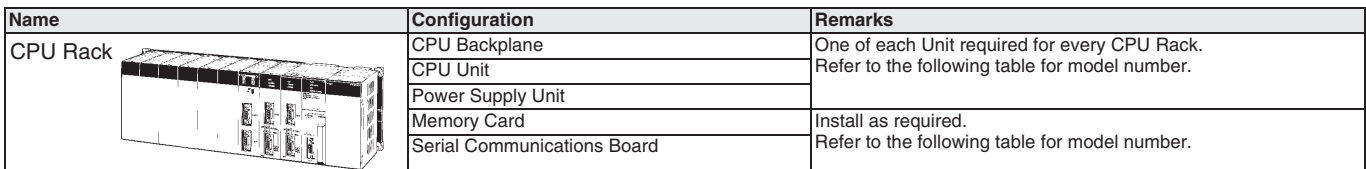

#### **Products Used in CPU Racks**

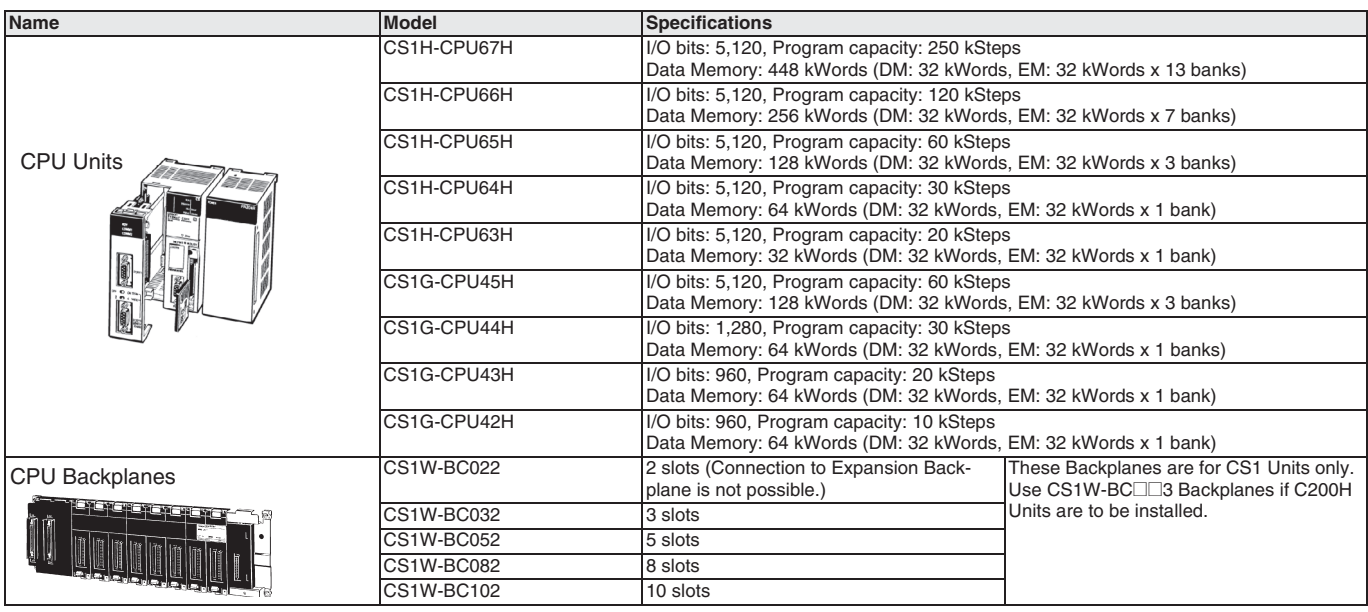

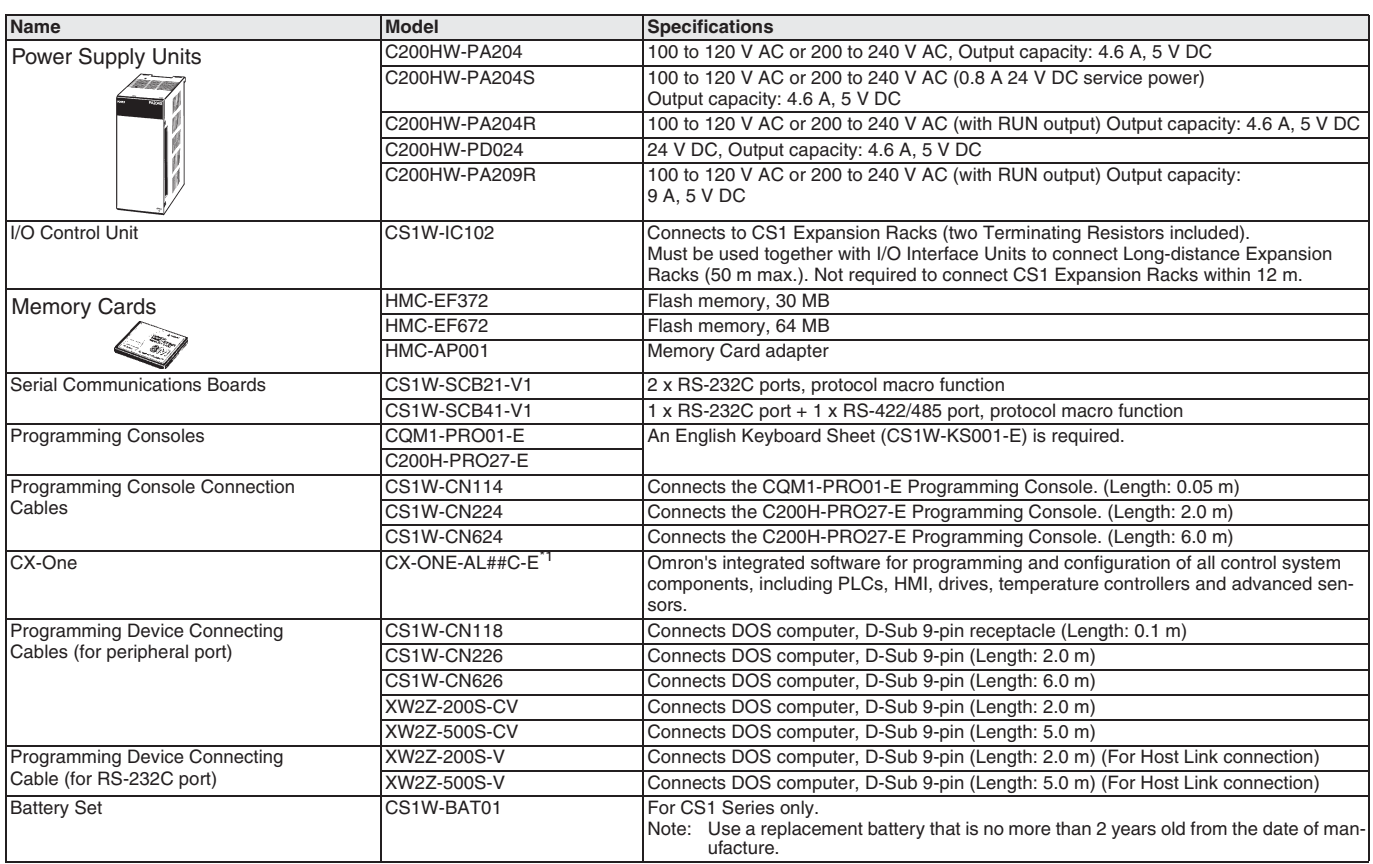

 $*1$  ## = Number of licences; 01, 03, 10

### **Expansion Racks**

### **Expansion Rack Configuration**

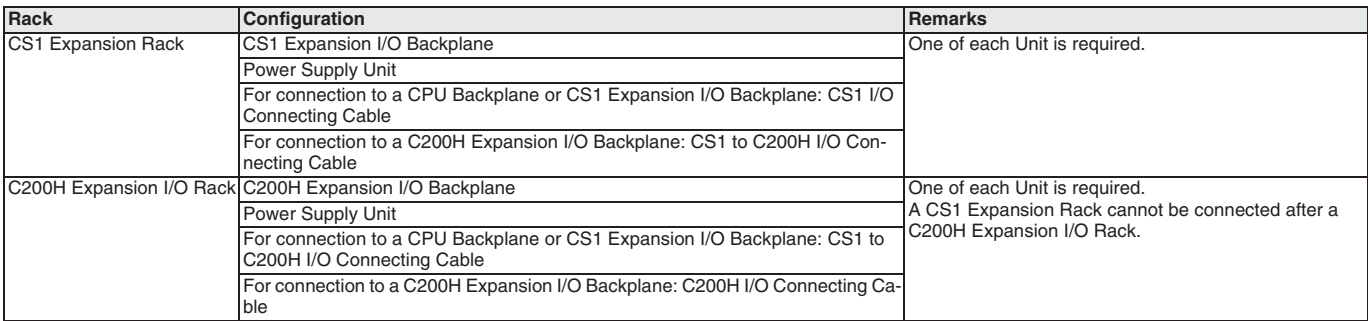

#### **Products Used in Expansion Racks**

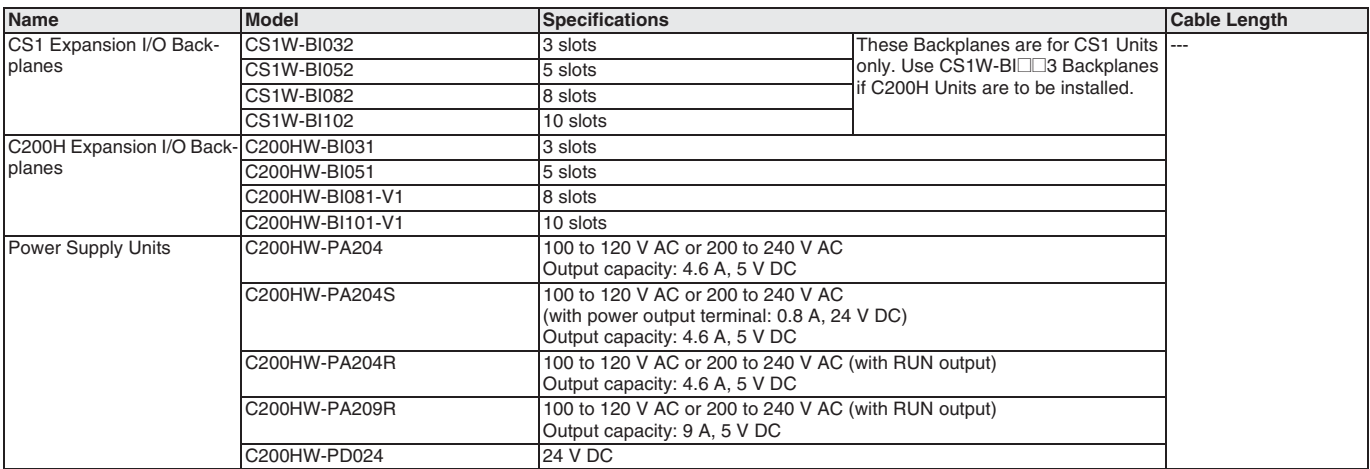

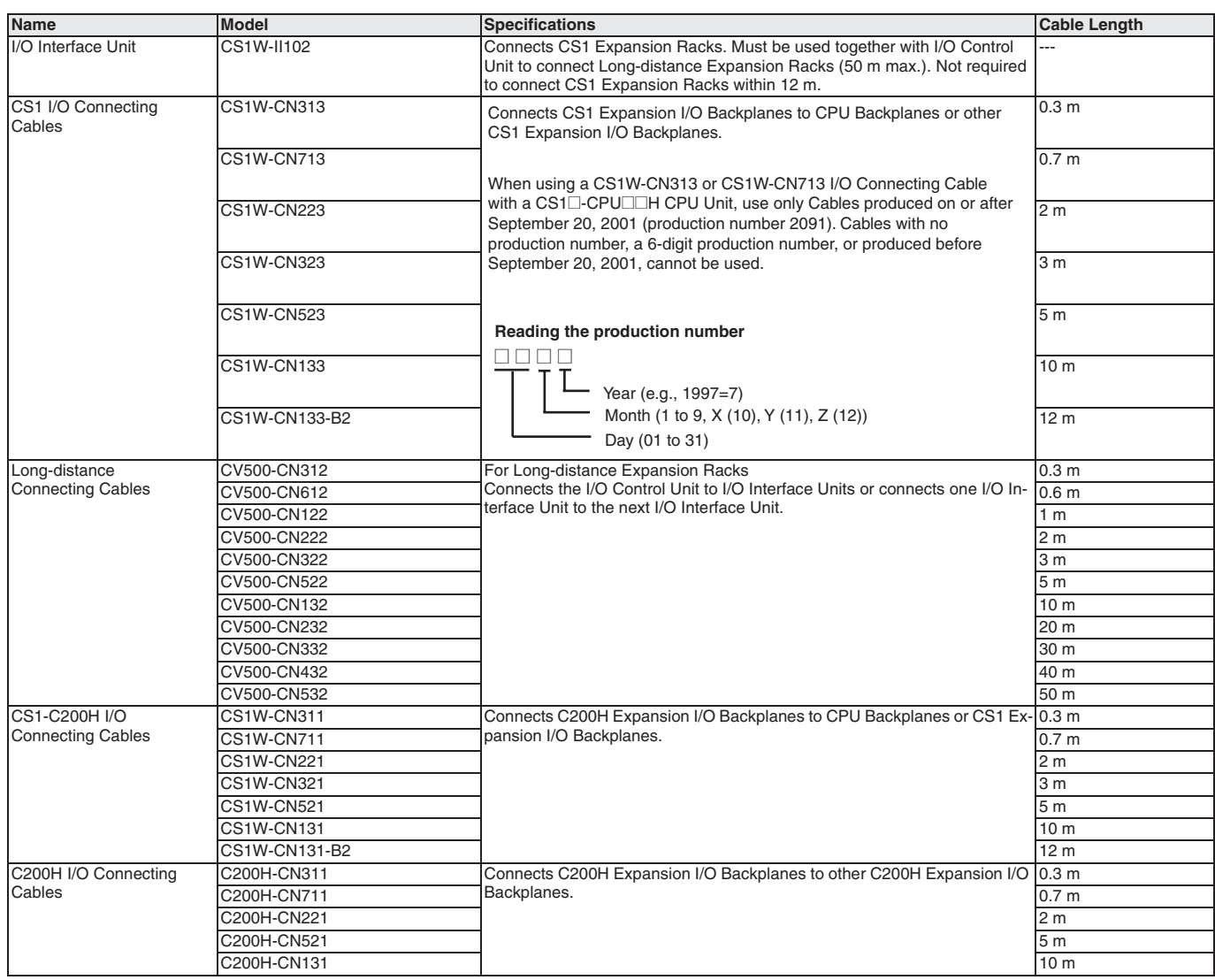

**Programmable Controllers**

**Programmable**<br>Controllers

#### **Expansion Rack Patterns**

The following diagrams show the 5 possible patterns of Expansion Racks.

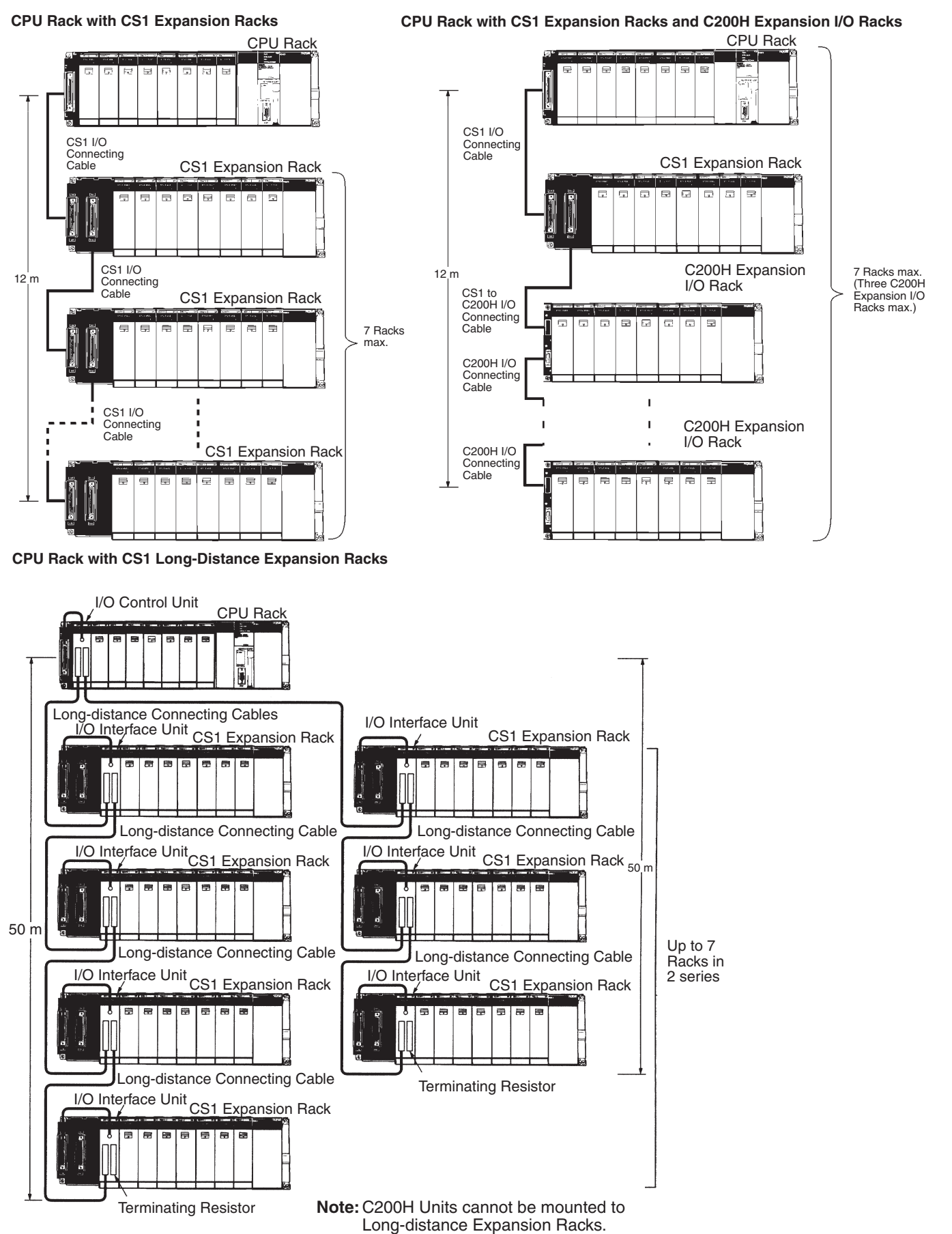

#### **CPU Rack with C200H Expansion I/O Racks**

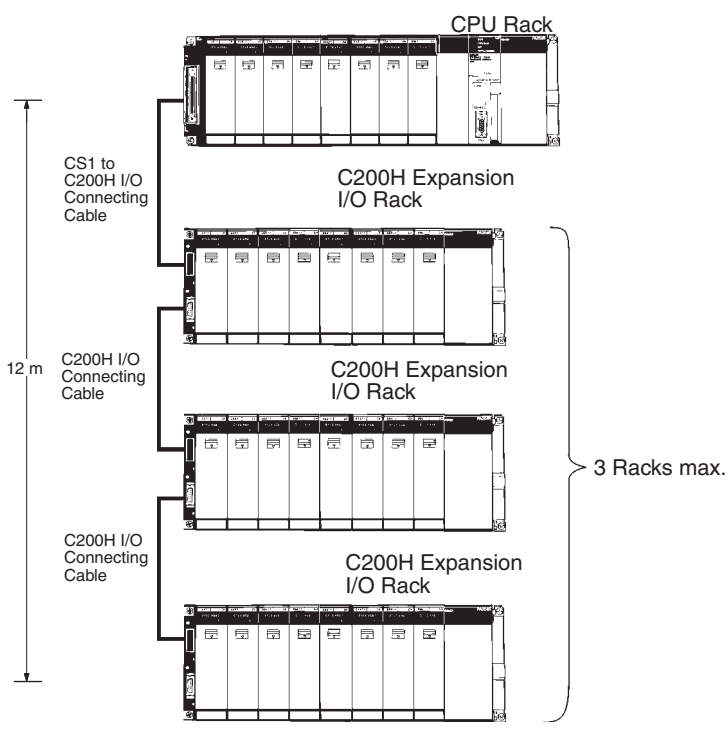

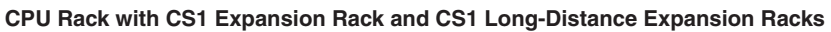

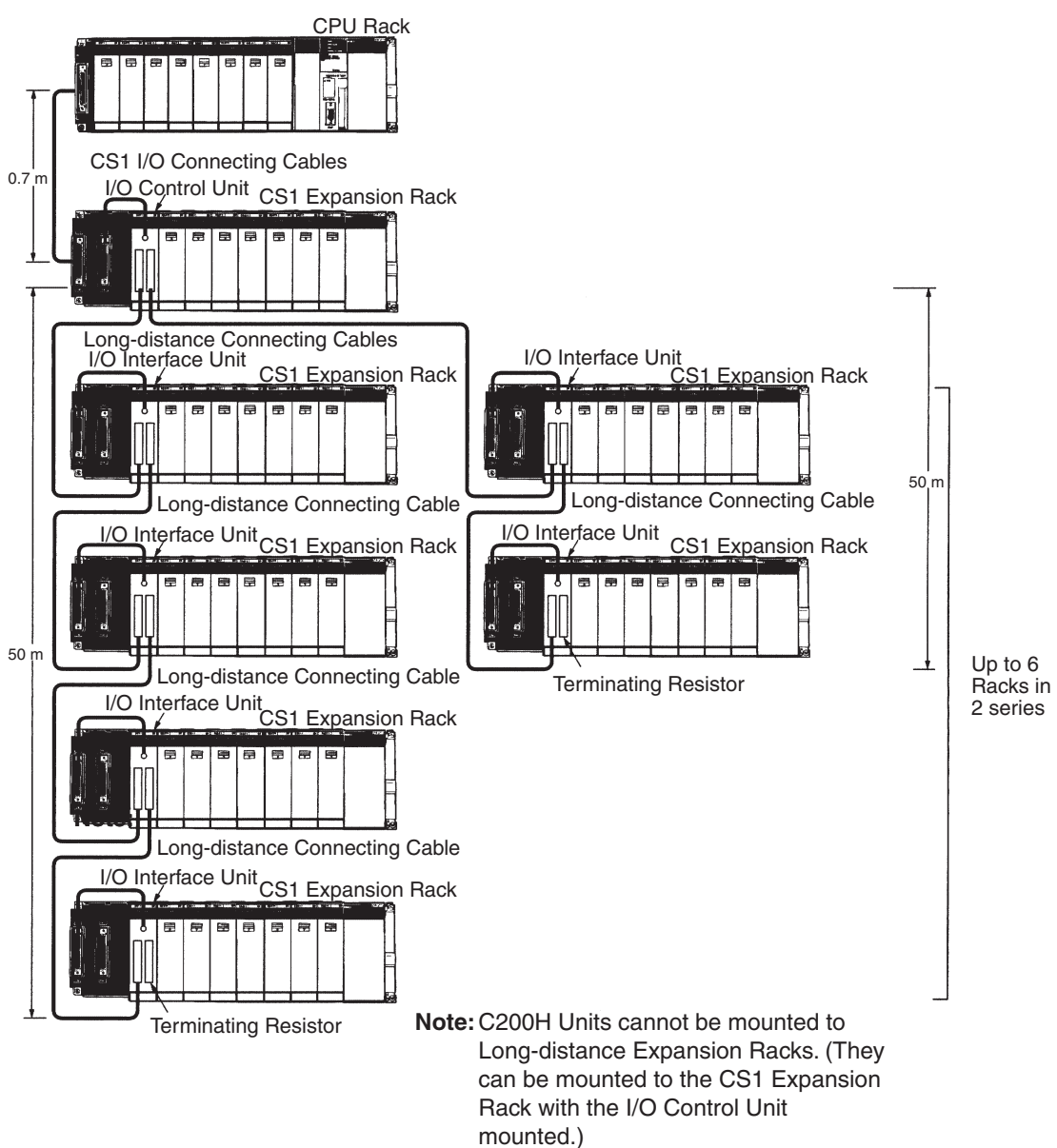

#### **System Configuration (Duplex Systems)**

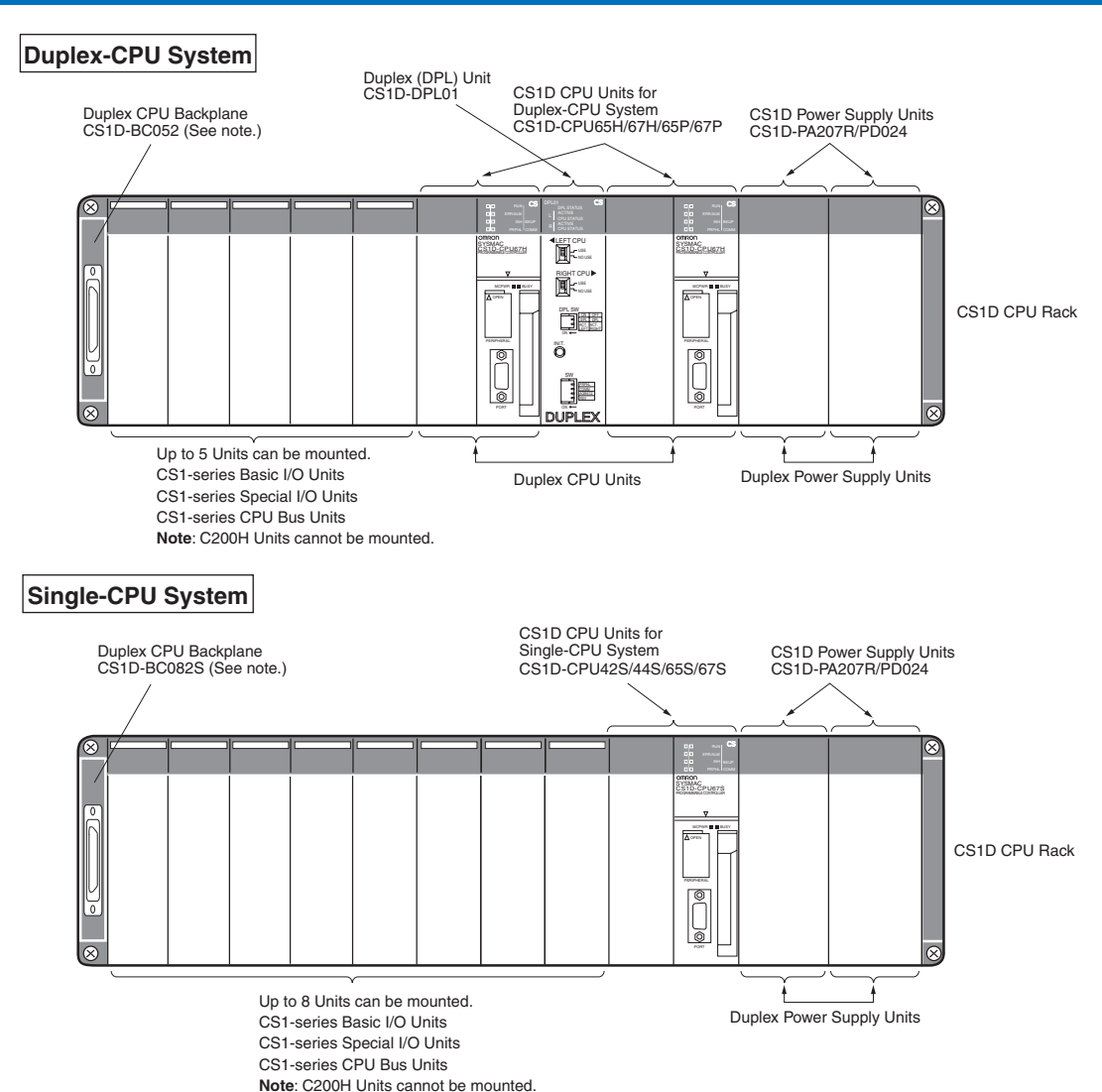

#### **CPU Rack**

A CPU Rack consists of a Duplex CPU Backplane to which CPU Units, Power Supply Units, a Duplex Unit, CS1-series Basic I/O Units, CS1 series Special I/O Units, and CS1-series CPU Bus Units are mounted. Memory Cards and Inner Boards to mount in the CPU Units are optional. (Inner Board cannot be mounted to the CS1D-CPU $\square$ H/P) The CPU Units, Power Supply Units, Duplex CPU Backplane, and Duplex Unit are all designed specifically for CS1D PLCs.

**Note:** Different Backplanes are used for the CPU Rack and Expansion Racks. Be sure to use the correct Backplane.

#### **Expansion Racks**

An Expansion Rack consists of an Expansion Backplane to which Power Supply Units, CS1-series Basic I/O Units, CS1-series Special I/ O Units, and CS1-series CPU Bus Units are mounted.

The Power Supply Units and Expansion Backplane are designed specifically for CS1D PLCs.

CS1-series Expansion Backplanes and C200H Backplanes cannot be connected.

#### **Long-distance Expansion Racks**

A Long-distance Expansion Rack consists of an Expansion Backplane to which an I/O Interface Unit, CS1-series Basic I/O Units, CS1-series Special I/O Units, and CS1-series CPU Bus Units are mounted. An I/O Control Unit is used to connect to the Long-distance Expansion Racks. Using Long-distance Expansion Rack increases the normal limit of 12 m for the Rack to 50 m.

#### **CS1D PLCs**

With a CS1D Duplex-CPU System, two CPU Units can be mounted to the CPU Rack for Duplex Mode operation (Duplex Mode), or just one CPU Unit can be mounted for Simplex Mode operation. In either case, a Duplex Unit is required.

With a CS1D Single-CPU System, just one CPU Unit is mounted and a Duplex Unit is not required.

Also, two Power Supply Units can be mounted to any Rack to increase redundancy. (Racks can also be operated with only one Power Supply Unit.) With any of these combinations, there are no further restrictions if the system configuration, e.g., the same number of Expansion Racks can be used as with the other CS1-series PLCs.

**Note:** C200H Basic I/O Units, C200H Special I/O Units, and C200H CPU Bus Units cannot be mounted on any Rack.

### **OMROI**

**Programmable Controllers**

Programmable<br>Controllers

### **Expansion Patterns for CS1D PLCs**

#### **CS1D CPU Rack + CS1D Expansion Rack**

Cables

#### **CS1D CPU Rack + CS1D Long-distance Expansion Racks**

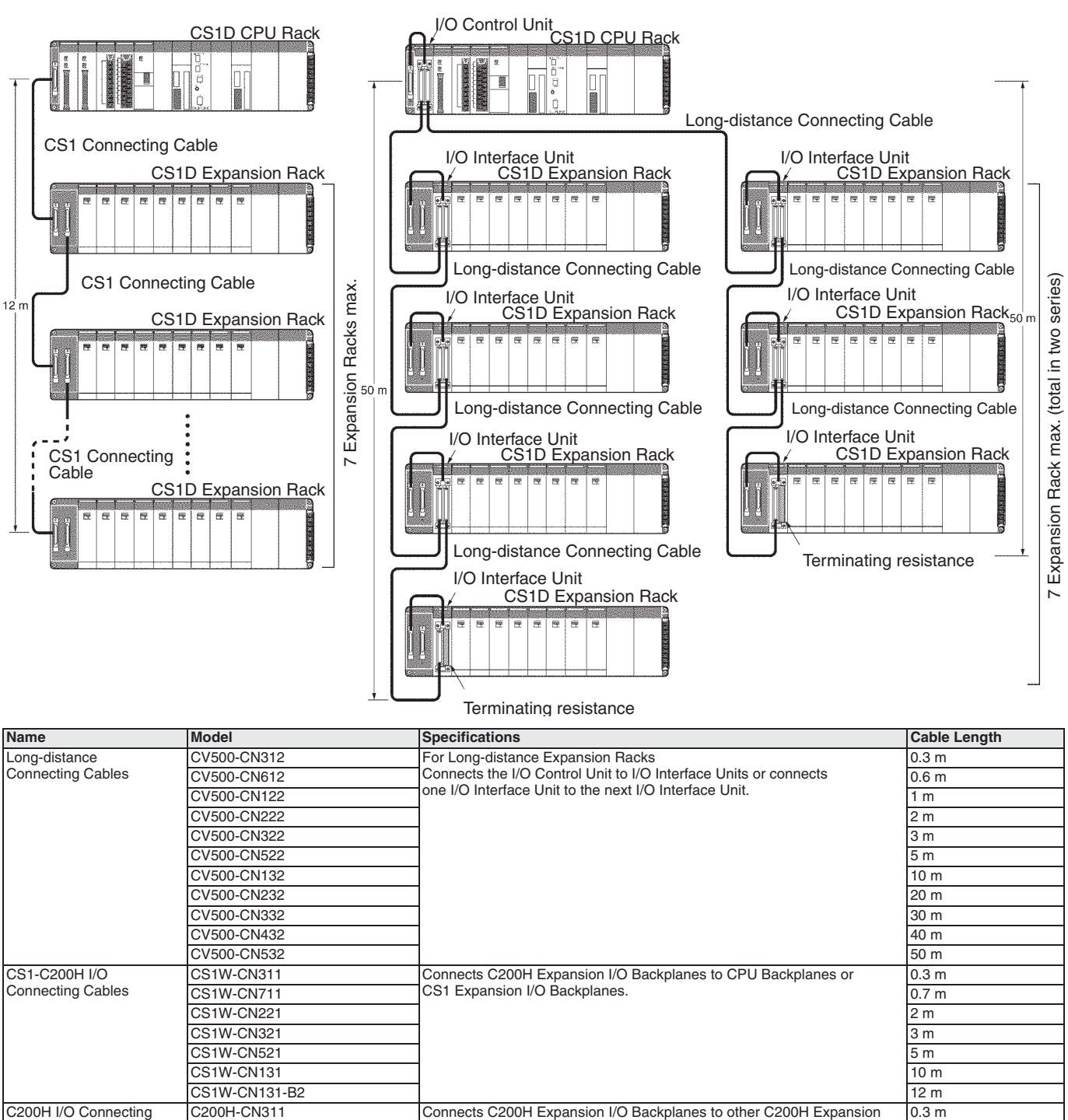

I/O Backplanes.

C200H-CN711 *VO* Backplanes. **1999 12:30 12:30 12:30 12:30 12:30 12:30 12:30 12:30 12:30 12:30 12:30 12:30 12:30 12:30 12:30 12:30 12:30 12:30 12:30 12:30 12:30 12:30 12:30 12:30 12:30 12:30 12:30 12:30 12:30 12:30 12:30 1** C200H-CN221 2 m  $C200H$ -CN521 5 m **C200H-CN131** 10 m

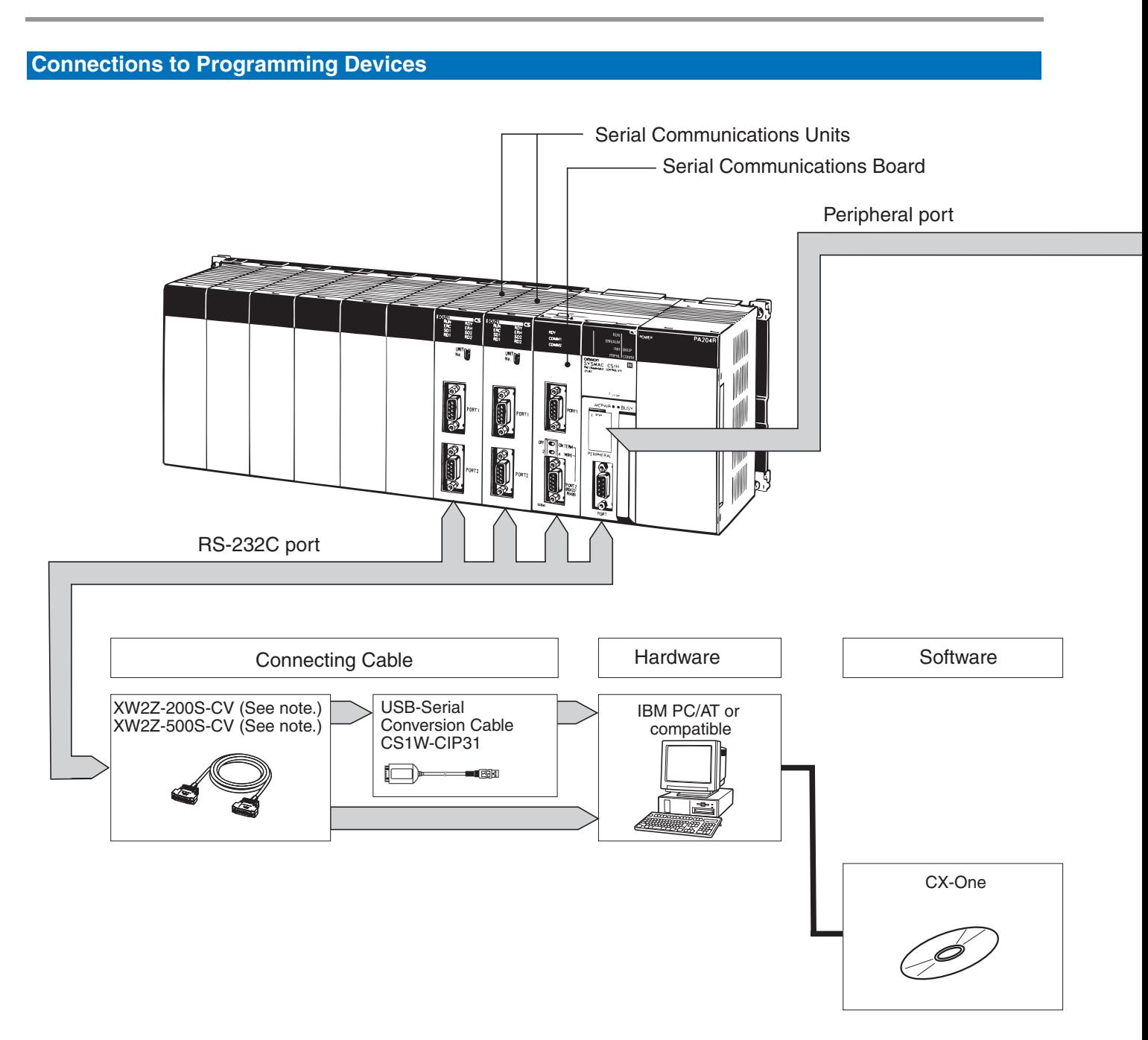

**Note:** Refer to the next page for details of cables for connecting to computers. Choose the appropriate cable for the communications mode.

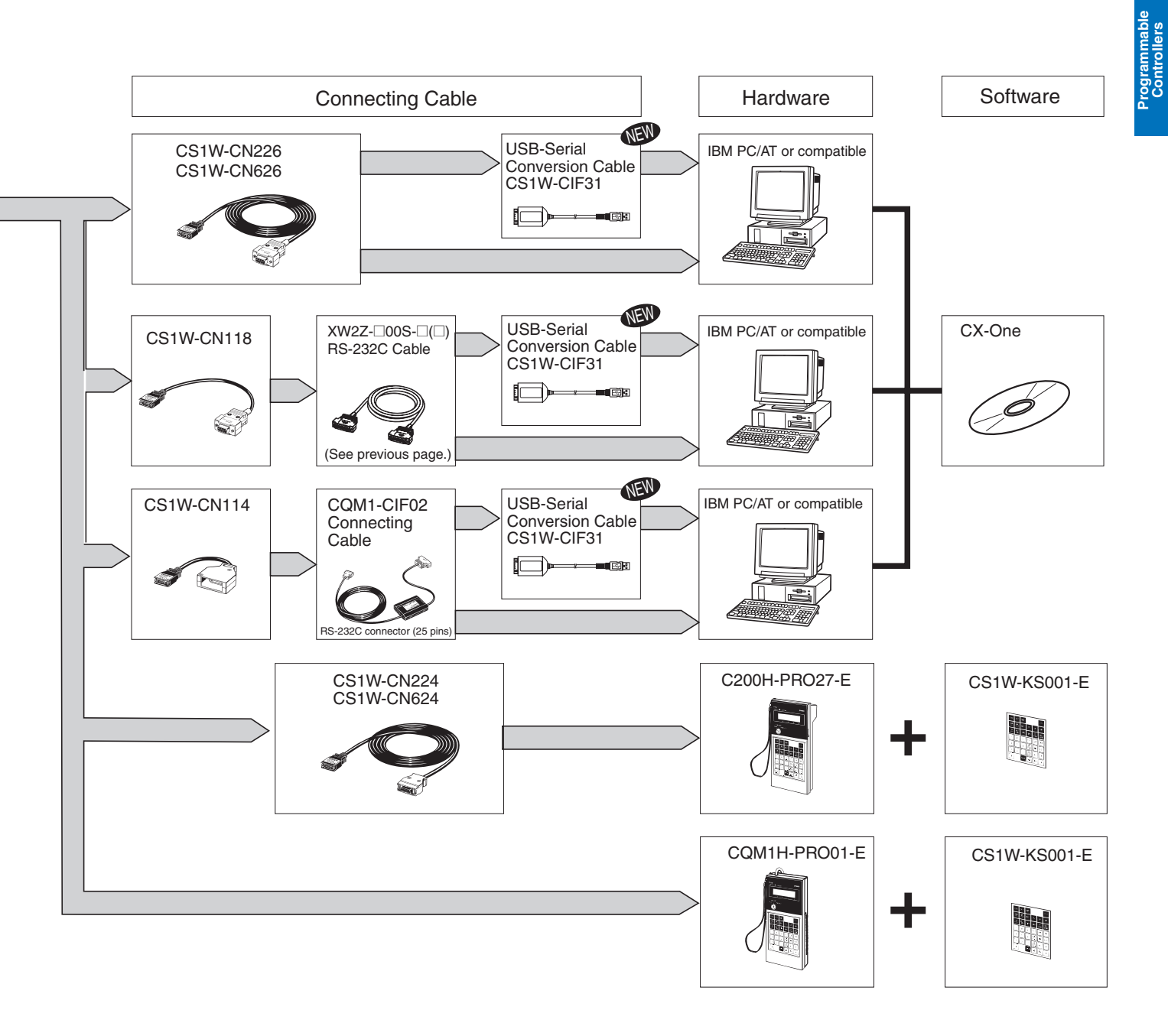

### **Programming Consoles**

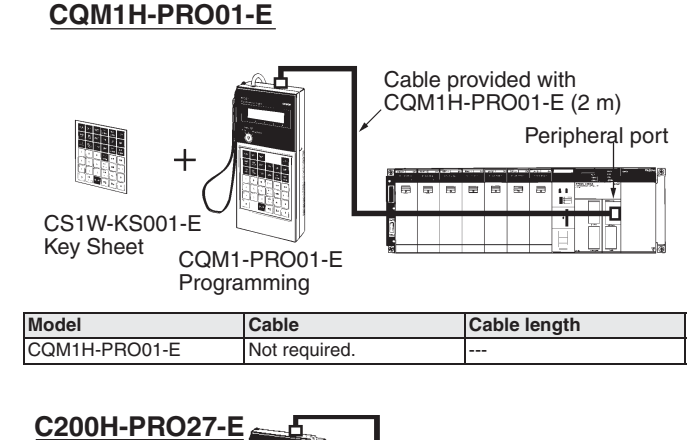

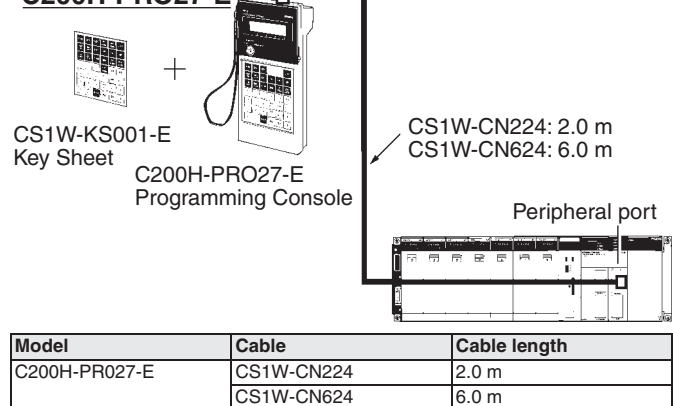

#### **Windows-based Programming Software: CX-Programmer**

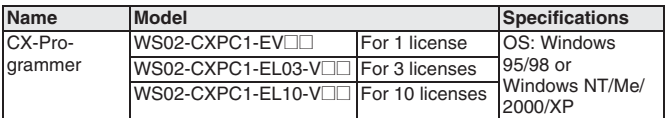

#### **Connecting to the Peripheral Port**

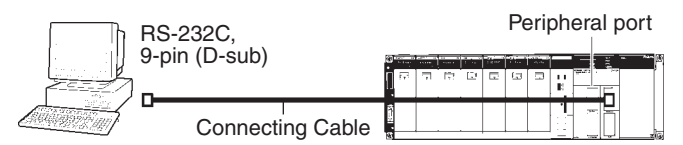

#### **Peripheral Port Connecting Cables**

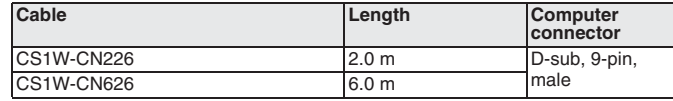

The following cables can be used for an RS-232C connection from the computer to the peripheral port.

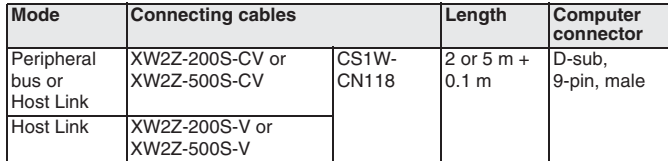

#### **Connecting to the RS-232C Port**

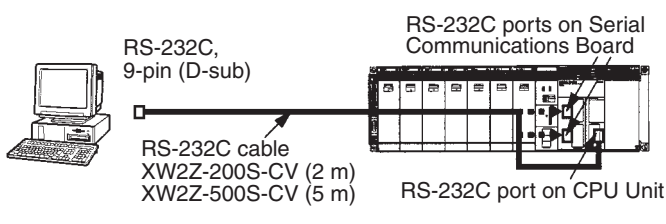

#### **RS-232C Port Connecting Cables**

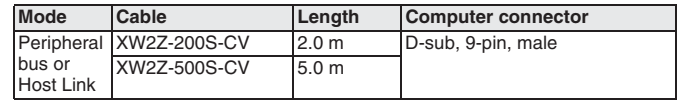

**Note:** Cables with model numbers ending in "CV" are antistatic. The following cables can be used for an RS-232C connection from the computer to an RS-232C port. (Unlike cables with model numbers ending in "-CV," however, these cables do not support peripheral bus connection and do not have anti-static specifications.)

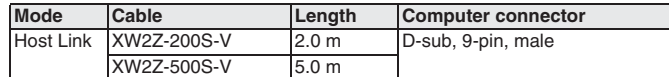

The following serial communications modes can be used to connect a computer with the CX-Programmer to a CS1 PLC.

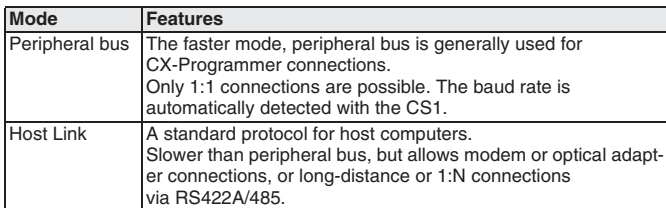

#### **Using a USB-Serial Conversion Cable to Connect to a Peripheral or RS-232C Port**

#### IBM PC/AT or compatible UAT of compatible COTW CREEGONDED<br>with USB port XW2Z-200S-CV/500S-CV Peripheral or RS-232C port CS1W-CIF31 USB-Serial Conversion Cable Serial Connecting Cable: CS1W-CN226/CN626 XW2Z-200S-CV/500S-CV

XW2Z-200S-V/500S-V CQM1-CIF02

#### **General Specifications of USB-Serial Conversion Cable**

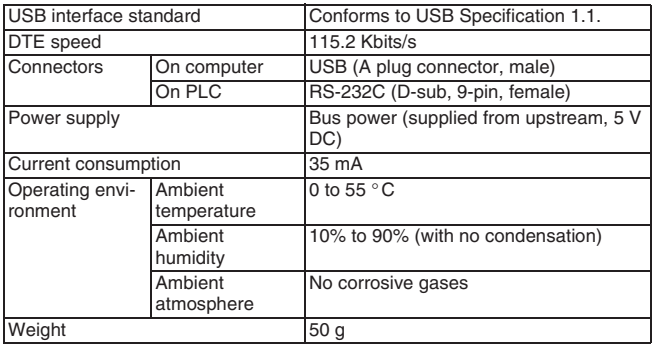

**OS with Drivers for USB-Serial Conversion Cable** Windows 98, ME, 2000, or XP

#### **Peripheral Port Connecting Cables**

**Applicable Software** CX-Programmer, CX-Simulator, CX-Protocol, CX-Motion, CX-Positioner, CS-Process, DeviceNet Configurator, PLC Reporter 32, CX-Designer, and NT Support Software for Windows (NTST) (See note.)

**Note:** There are restrictions to the COM port numbers that can be used for the NTST.

#### **Applicable Communications Middleware** FinsGateway and CX-Server

**Applicable PLCs and PTs** The OMRON PLCs and PTs supported by the applicable software can be used. These are listed below.

#### **PLCs**

CS Series, CJ Series, C Series (C200HS, C200HX/HG/HE, C200H, C1000H, C2000H, CQM1, CPM1, CPM1A, SRMT, CQM1H, and CPM2C), CVM1, and CV Series

#### **PTs**

NS Series and NT Series

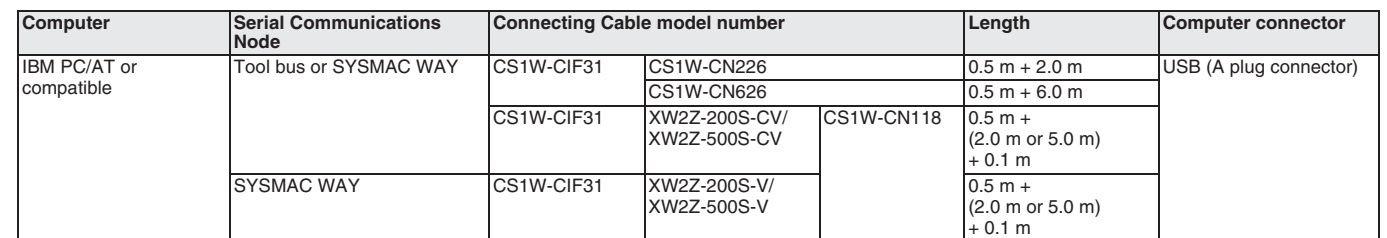

#### **RS-232C Port Connecting Cables**

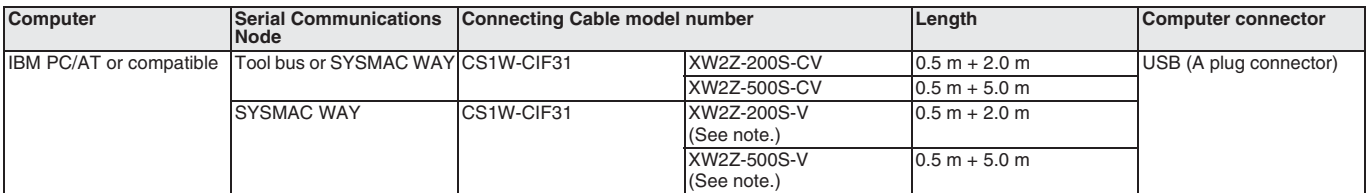

Connection in Tool Bus Mode is not possible. The connector does not have ESD measures.

#### **Dimensions**

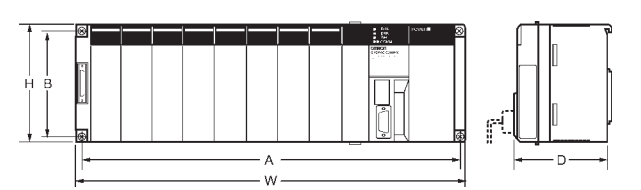

Unit: mm

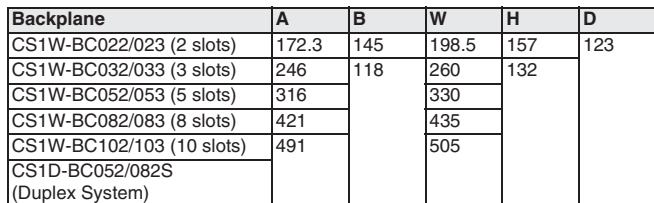

#### **Backplanes**

#### **CPU Backplane with 2 Slots**

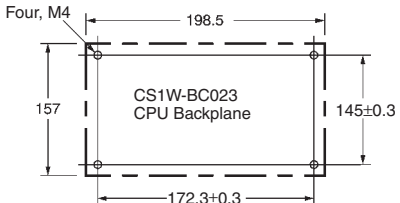

**Note:** Expansion Backplanes cannot be connected to 2-slot CPU Backplanes.

#### **CPU Backplane with 3, 5, 8, or 10 Slots**

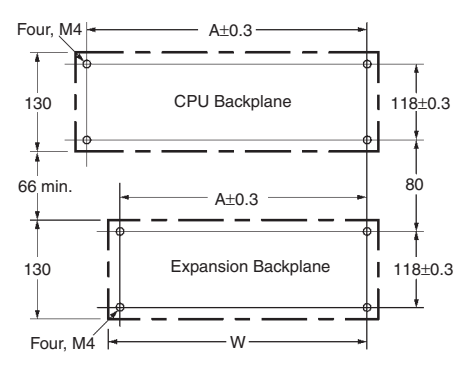

#### Unit: mm

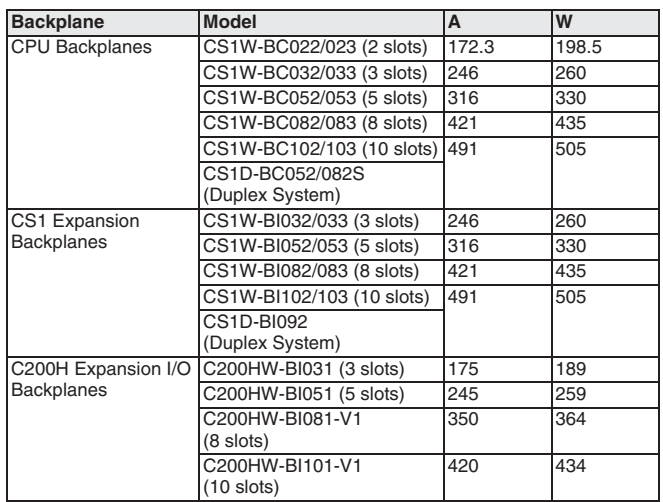

#### **Mounting Depth**

The depth of all Racks is from 118 to 153 mm depending on the Units that are mounted. Additional depth is required to connect Peripheral Devices and Cables. Be sure to allow sufficient mounting depth.

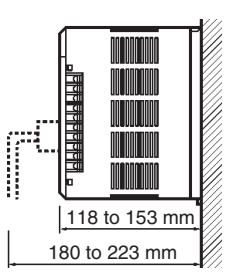

**Note:** I/O Connecting Cables require sufficient space to maintain the min. bending radius.

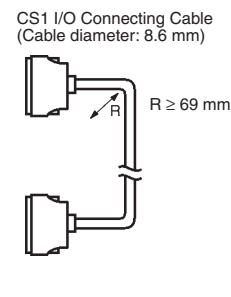

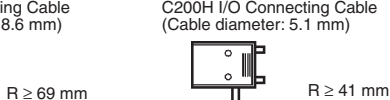

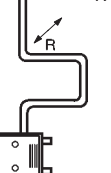

CS1 to C200H I/O Connecting Cable (Cable diameter: 5.1 mm)

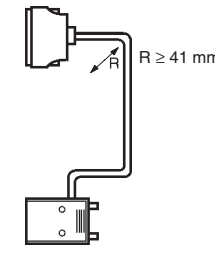

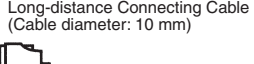

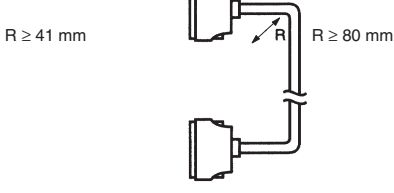

### **I/O Allocations**

#### **I/O Allocations**

In CS1 PLCs, part of the I/O memory is allocated to each Unit. Units are divided into the following 3 groups for allocations.

- **•** Basic I/O Units
- **•** Special I/O Units

#### **•** CS1 CPU Bus Units

#### **Basic I/O Units**

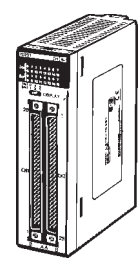

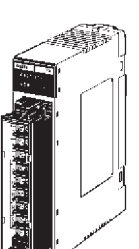

#### **Allocations**

CIO Area: CIO 0000 to CIO 0319 (See Note 1.)

(Memory is allocated in word units in order of mounting position in the Racks.)

- Note 1. The Rack's first word setting can be changed from the default setting (CIO 0000) to any word from CIO 0000 to CIO 9999. The first word setting can be changed only with a Programming Device other than a Programming Console.
	- 2. The unit number setting on the front of C200H Group-2 High-density I/O Units is ignored. Words are allocated to these Units based on their location in the Rack.

CS1 Basic I/O Units C200H Basic I/O Units

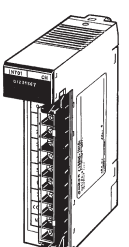

C200H Group-2 High-density I/O Units (See Note 2.)

#### **Special I/O Units**

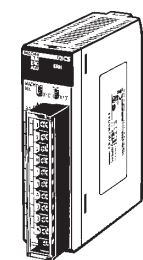

CS1 Special I/O Units

#### **CS1 CPU Bus Units**

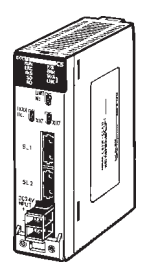

C200H Special I/O Units (See Note 2.)

#### Special I/O Unit Area: CIO 2000 to CIO 2959

**Allocations**

(Each Unit is allocated ten words based on its unit number.)

- Note 1. Although there are 96 unit number settings, a maximum of 80 Units can actually be mounted to a PLC because that is the maximum number of slots possible.
	- 2. Some Units classified as I/O Units (namely C200H High-density I/O Units) are actually treated as Special I/O Units.

#### **Allocations**

CS1 CPU Bus Unit Area: CIO 1500 to CIO 1899 (Each Unit is allocated 25 words based on its unit number.)

CS1 CPU Bus Units

#### **Allocations to Basic I/O Unit Groups**

Basic I/O Units include CS1 Basic I/O Units, C200H Basic I/O Units, and C200H Group-2 High-density I/O Units.

Allocated words in the CIO Area: CIO 0000 to CIO 0319 Basic I/O Units can be mounted to the CPU Rack, CS1 Expansion Racks, and C200HX/HG/HE Expansion I/O Racks.

**Note:** CS1 Basic I/O Units cannot be mounted to C200HX/HG/HE Expansion I/O Racks.

#### **Allocation Methods**

#### **1. CPU Rack**

Basic I/O Units on the CPU Rack are allocated words left to right; Units are allocated as many words as required in word units. With CPU Ver. 2.0 and higher it is possible to specify start addresses per rack or per slot.

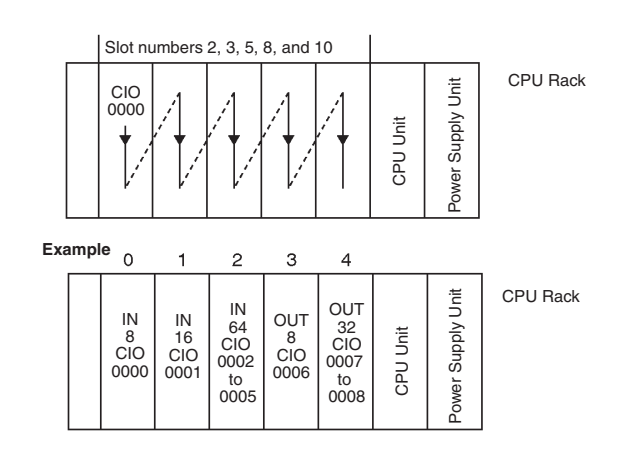

**2. Allocations to CS1 Expansion and C200H Expansion I/O Racks** I/O allocations to Basic I/O Units continue from the CPU Rack to the Expansion Racks. Words are allocated from left to right and each Unit is allocated as many words as it requires in word units, just like Units in the CPU Rack.

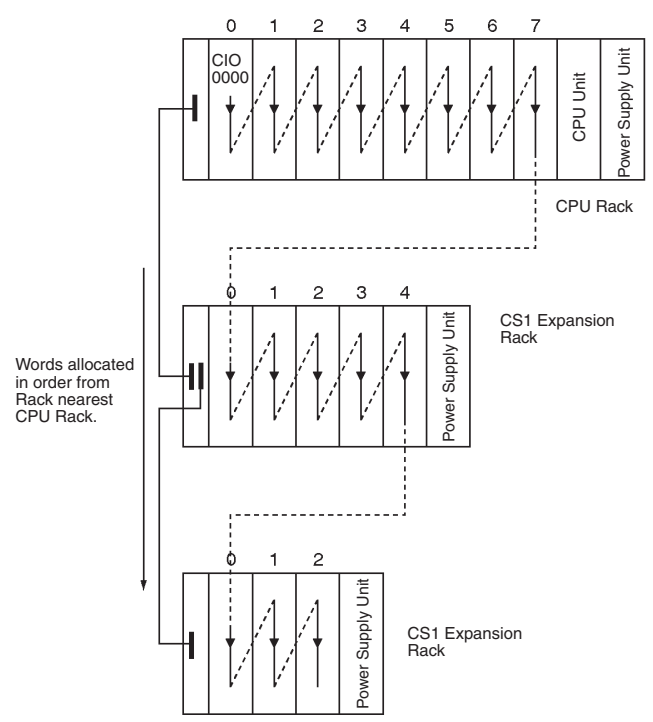

**3. CS1 Long-distance Expansion Racks** Words are allocated to series A and then series B. Otherwise, allocations are the same as for other Racks.

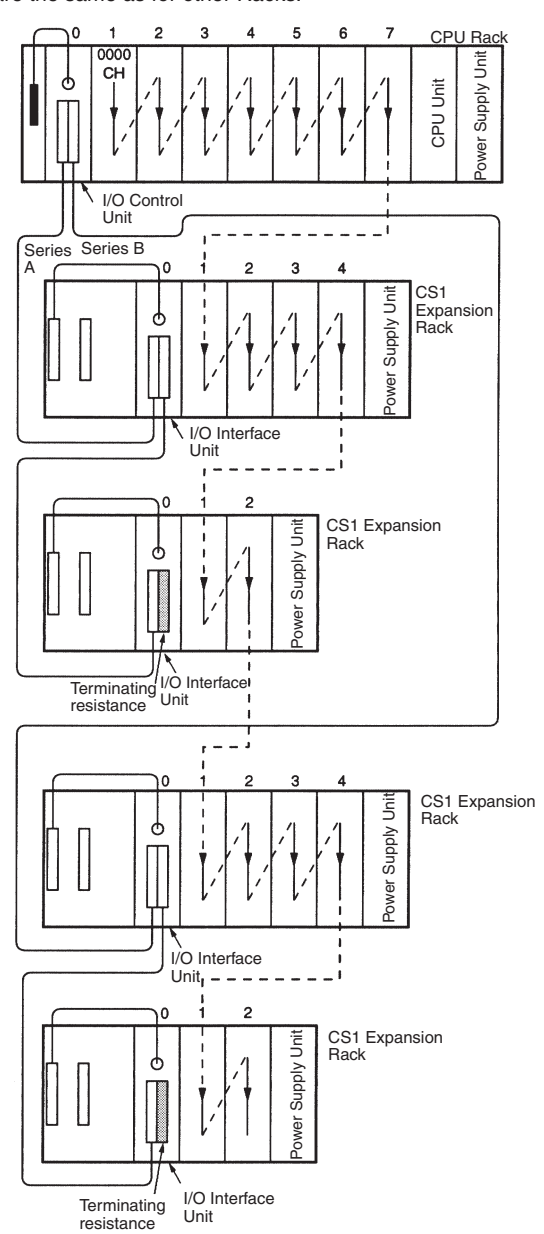

#### **Allocations to Special I/O Units**

Special I/O Units include CS1 Special I/O Units and C200H Special I/O **Units.** 

Each of these Units is allocated ten words in the Special I/O Unit Area (CIO 2000 to CIO 2959).

Special /O Units can be mounted to the CPU Rack, CS1 Expansion Racks, and C200H Expansion I/O Racks. (See note.)

**Note:** CS1 Special I/O Units cannot be mounted to C200H Expansion I/O Racks.

Each Unit is allocated 10 words in the Special I/O Unit Area, as shown in the following table.

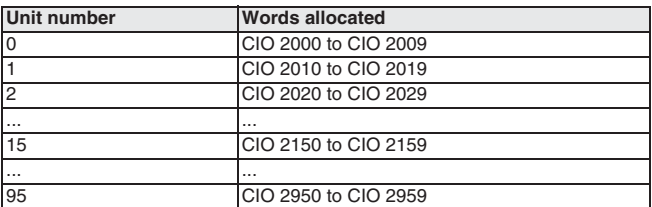

**Note:** Special I/O Units are ignored during I/O allocation to Basic I/O Units. Slots containing Special I/O Units are treated as empty slots.

#### **Allocations to CS1 CPU Bus Units**

Each CS1 CPU Bus Unit is allocated 25 words in the CS1 CPU Bus Unit Area (CIO 1500 to CIO 1899).

CS1 CPU Bus Units can be mounted to the CPU Rack or CS1 Expansion Racks.

Each Unit is allocated 25 words in the CPU Bus Unit Area, as shown in the following table.

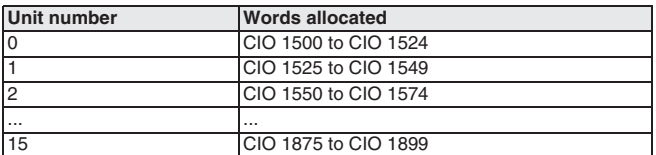

**Note:** CS1 CPU Bus Units are ignored during I/O allocation to Basic I/ O Units. Slots containing CS1 CPU Bus Units are treated as empty slots.

#### **Current Consumption**

The amount of current/power that can be supplied to the Units mounted in a Rack is limited by the capacity of the Rack's Power Supply Unit. The system must be designed so that the total current consumption of the Units does not exceed the maximum current for each voltage group and the total power consumption does not exceed the maximum for the Power Supply Unit.

#### **CPU Racks and Expansion Racks**

The following table shows the maximum currents and power that can be supplied by Power Supply Units on CPU Racks and Expansion Racks (both CS1 Expansion Racks and C200H Expansion I/O Racks).

- **Note: 1.** When calculating current/power consumption in a CPU Rack, be sure to include the power required by the CPU Backplane and CPU Unit themselves.
	- **2.** Likewise, be sure to include the power required by the Expansion Backplane itself when calculating current/power consumption in an Expansion Rack.

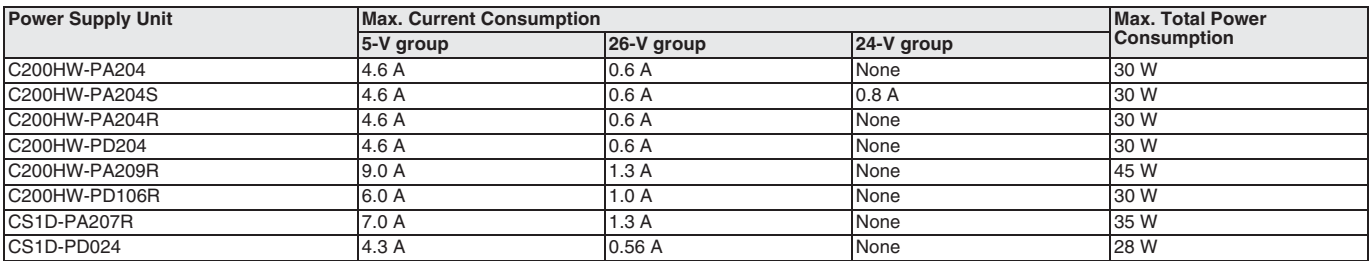

#### **Be sure both Condition 1 and Condition 2 are met.**

#### **Condition 1: Maximum Current Supply**

- **1.** Current required at 5 V DC by all Units (A) ≤Max. Current shown in table
- **2.** Current required at 26 V DC by all Units (B) ≤ Max. Current shown in table
- **3.** Current required at 24 V DC by all Units (C) ≤ Max. Current shown in table

#### **Condition 2: Maximum Total Current Supply**

**1.**  $A \times 5$  V DC + B  $\times$  26 V DC + C  $\times$  24 V DC  $\triangleleft$  Max. Power shown in table

#### **Example Calculations**

In this example, the following Units are mounted to a CPU Rack with a C200HW-PA204S Power Supply Unit.

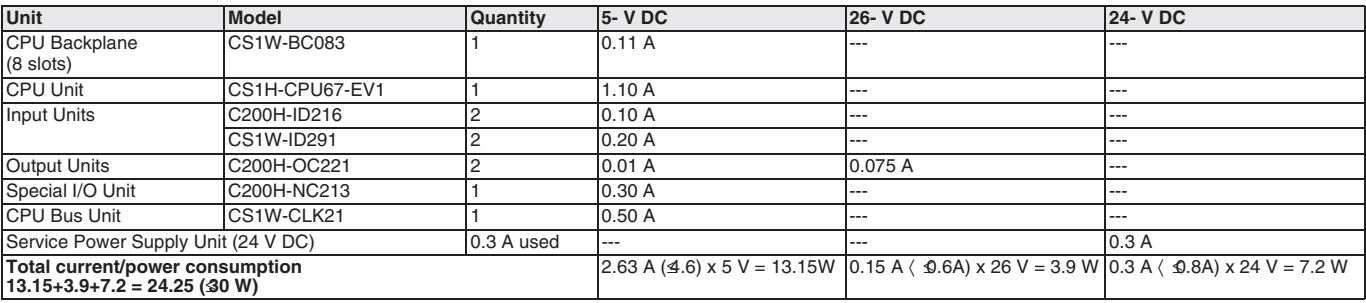

#### **Current Consumption Tables**

#### **5- V DC Voltage Group**

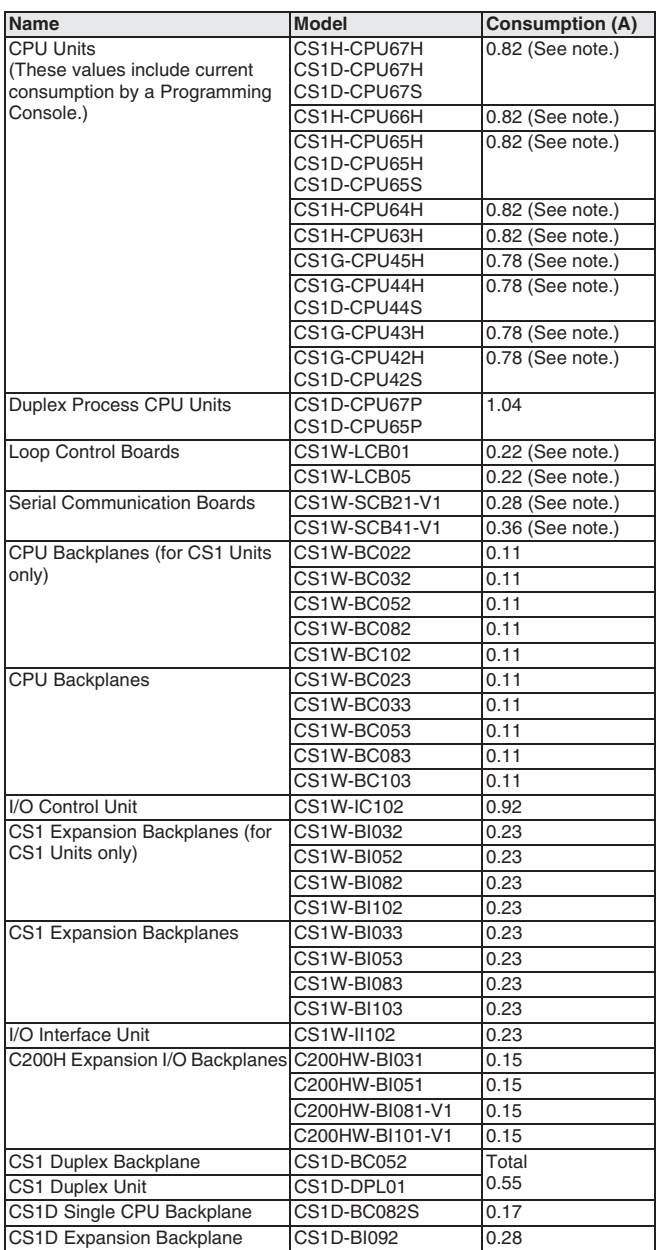

**Note:** Add 0.15 A per port when the NT-AL001-E is connected.

#### **Basic I/O Units**

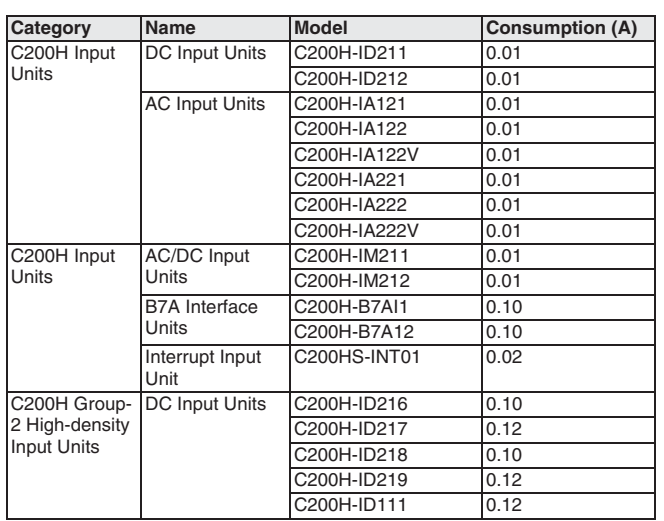

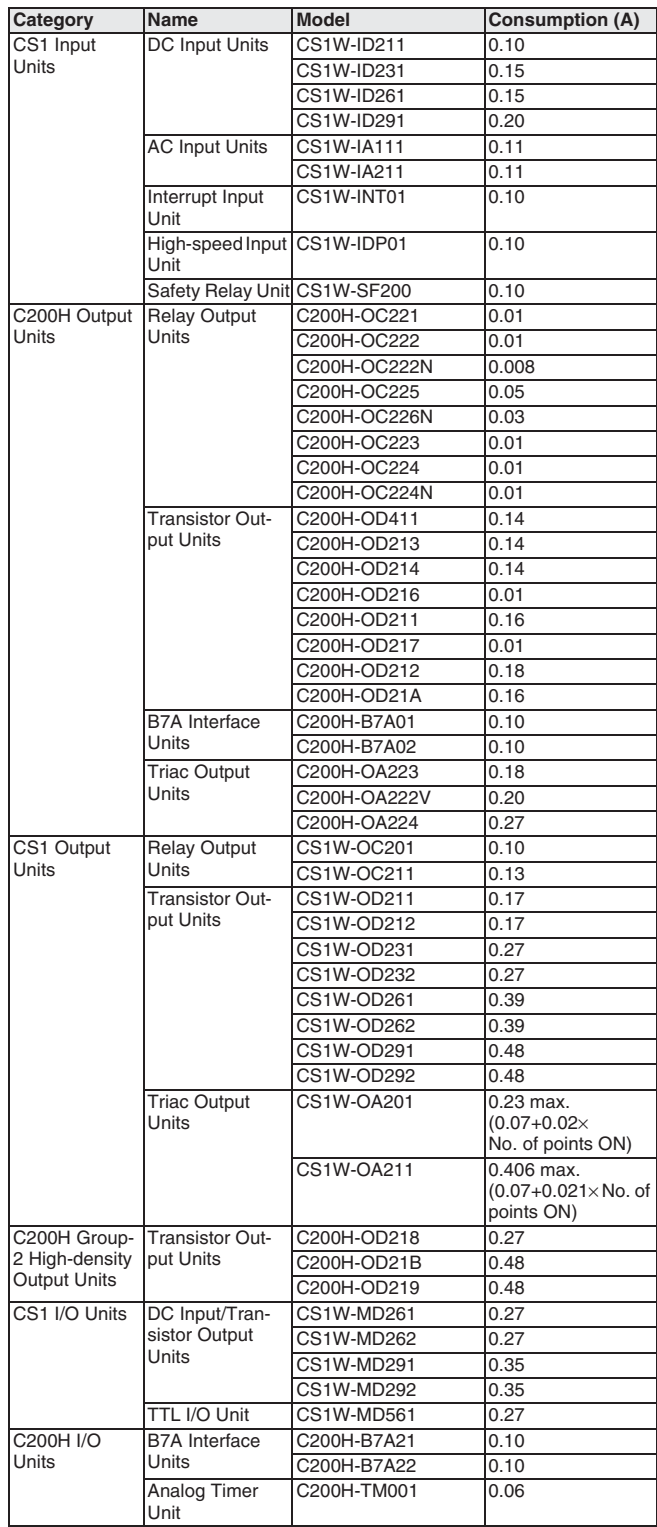

**Note:** This table may contain Units that are no longer in production